## **Demandes**

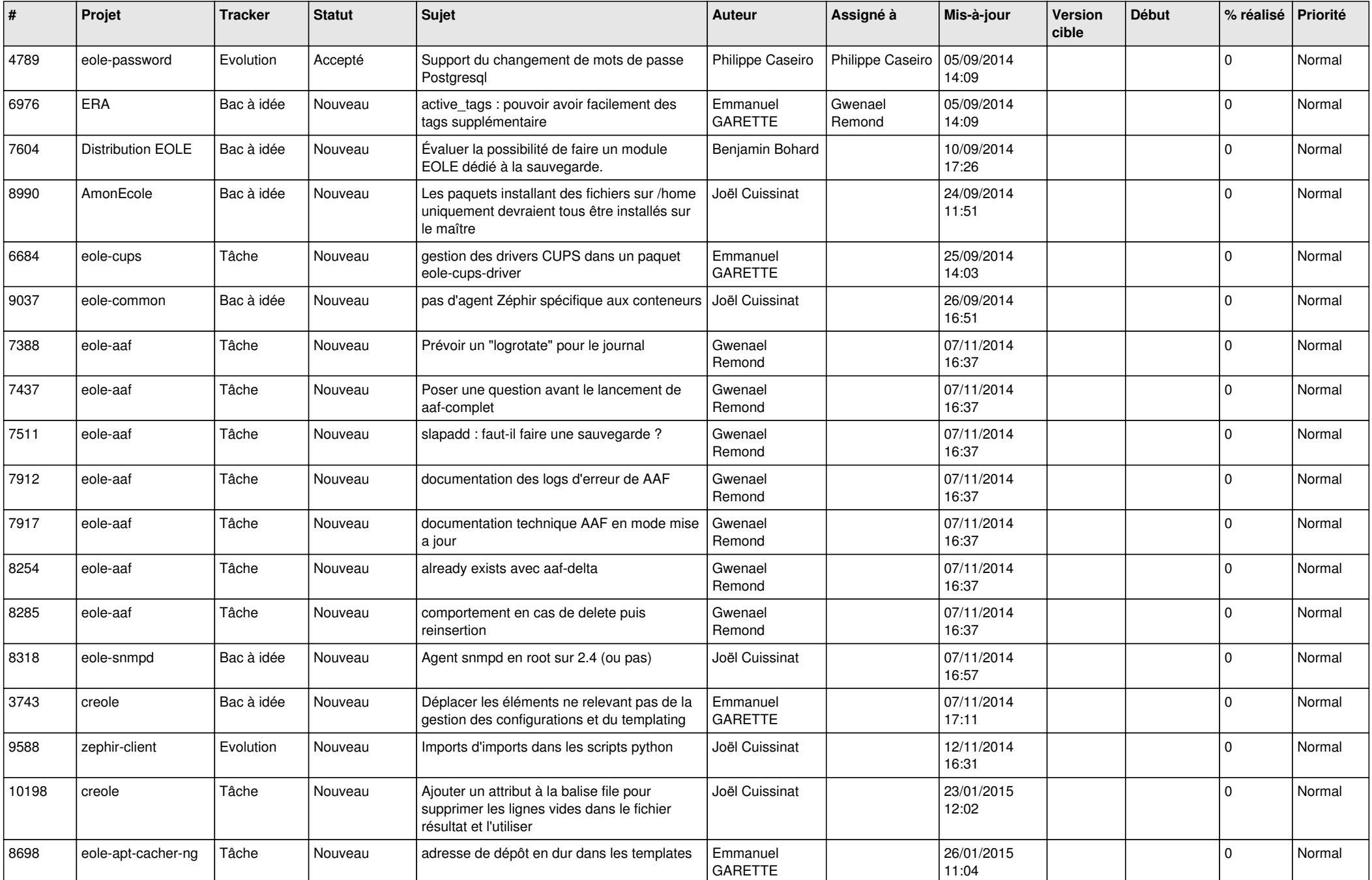

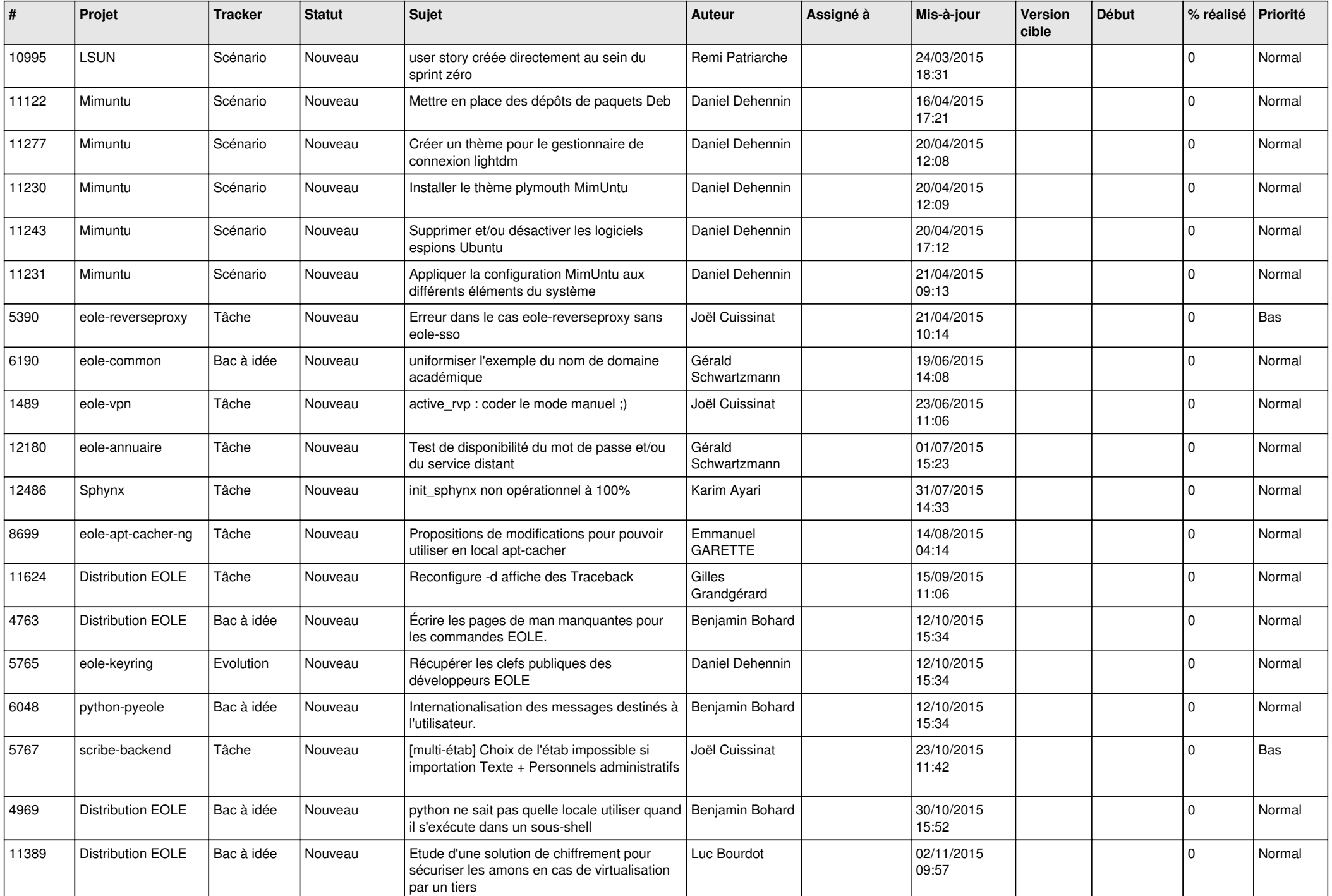

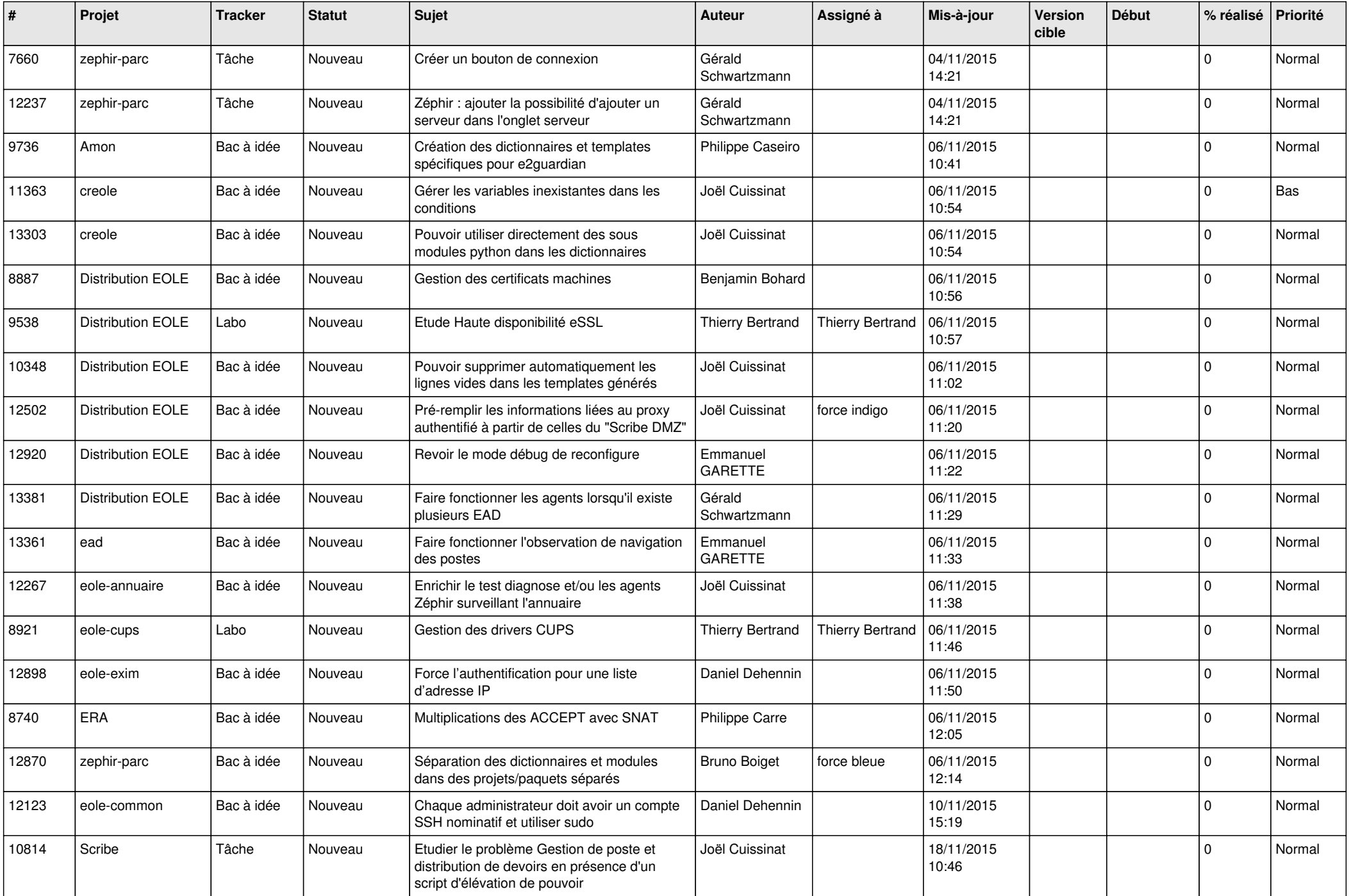

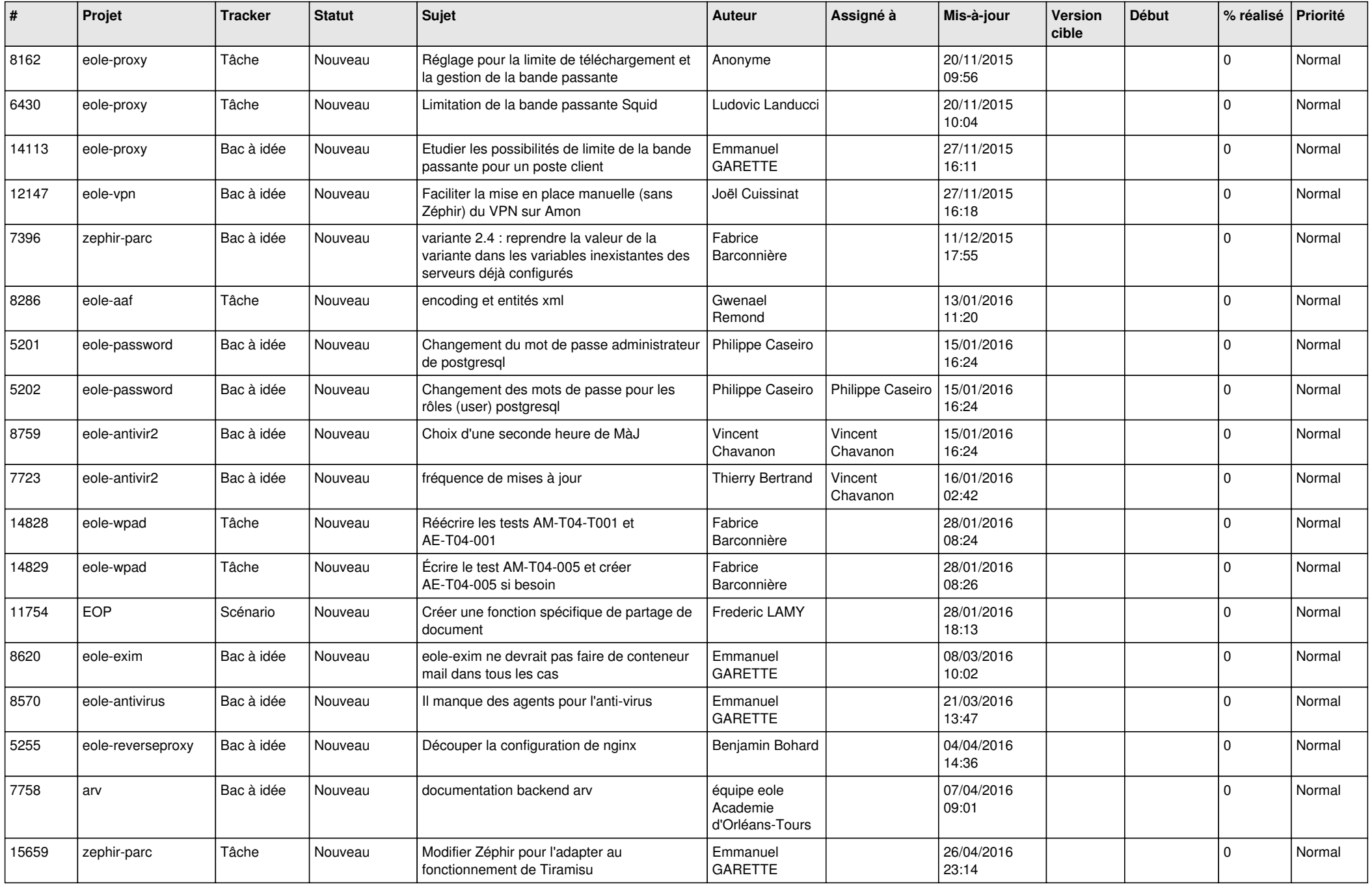

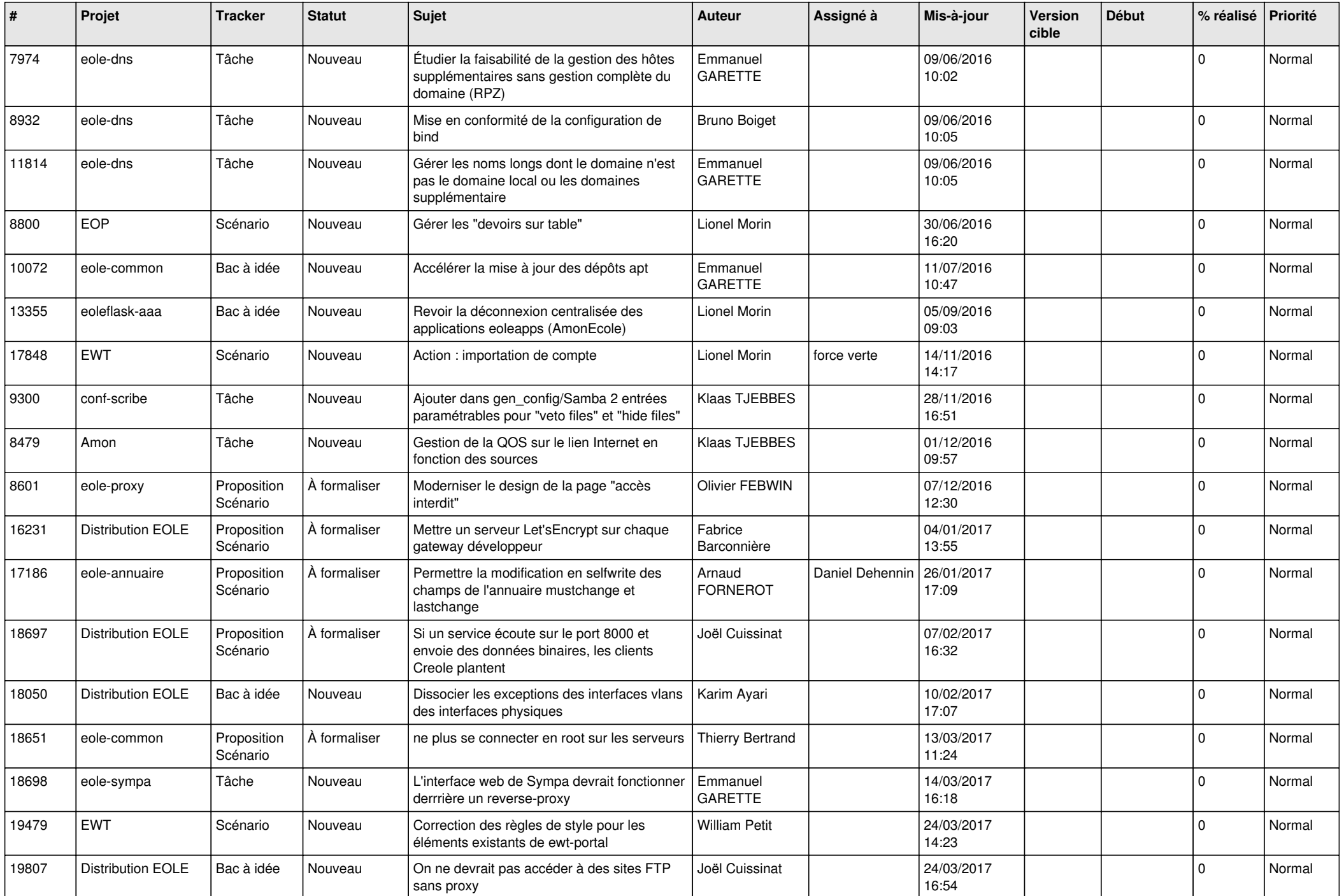

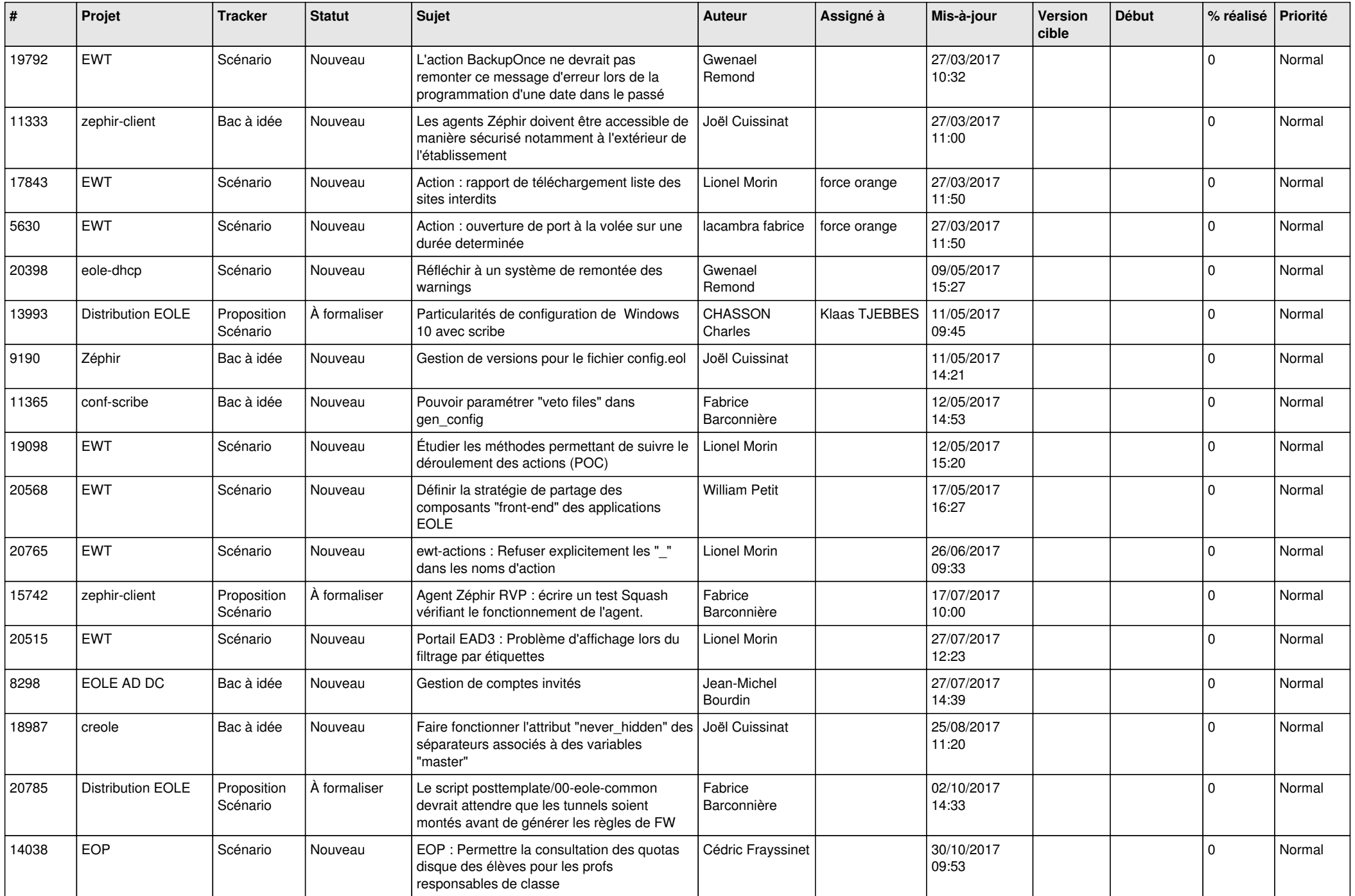

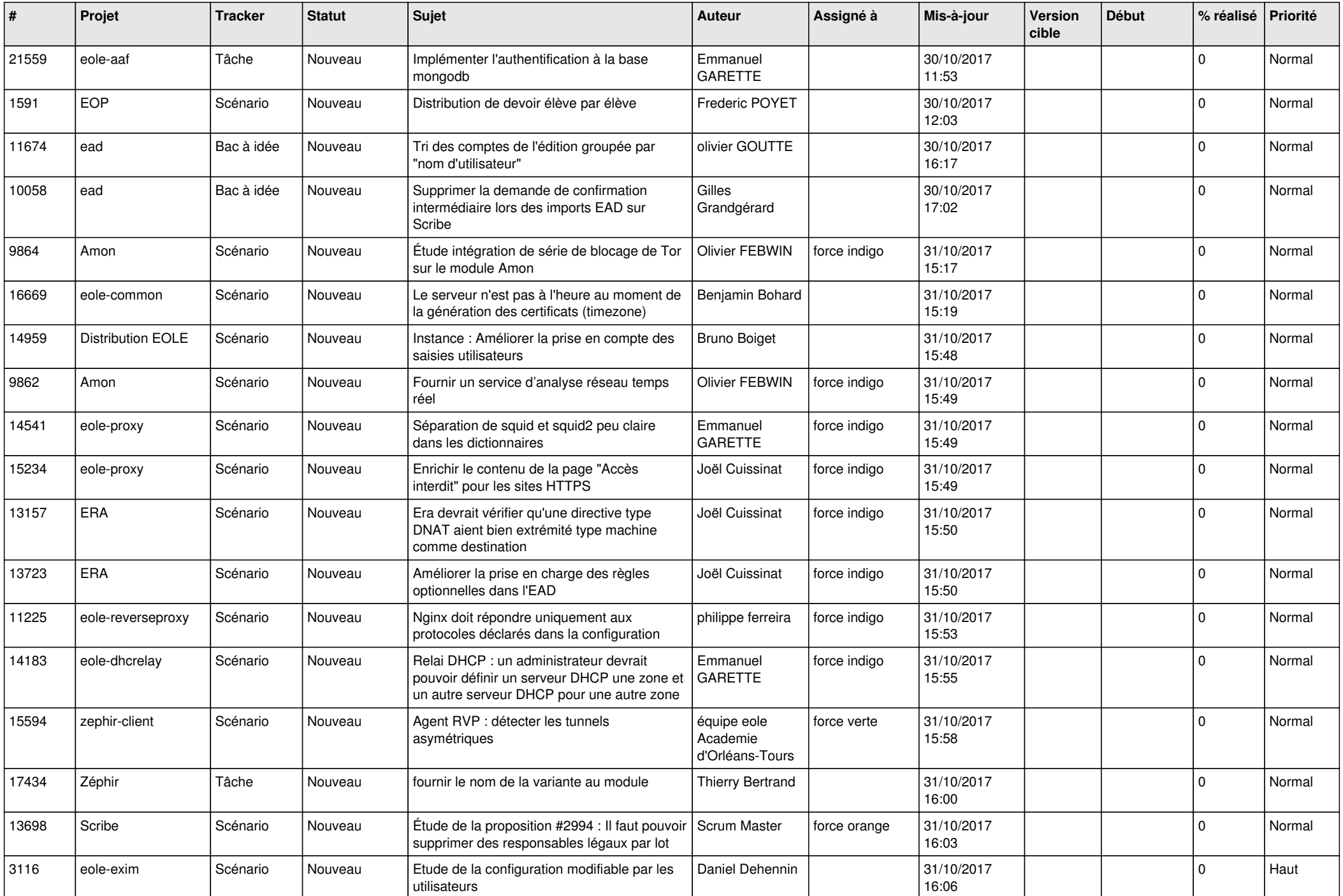

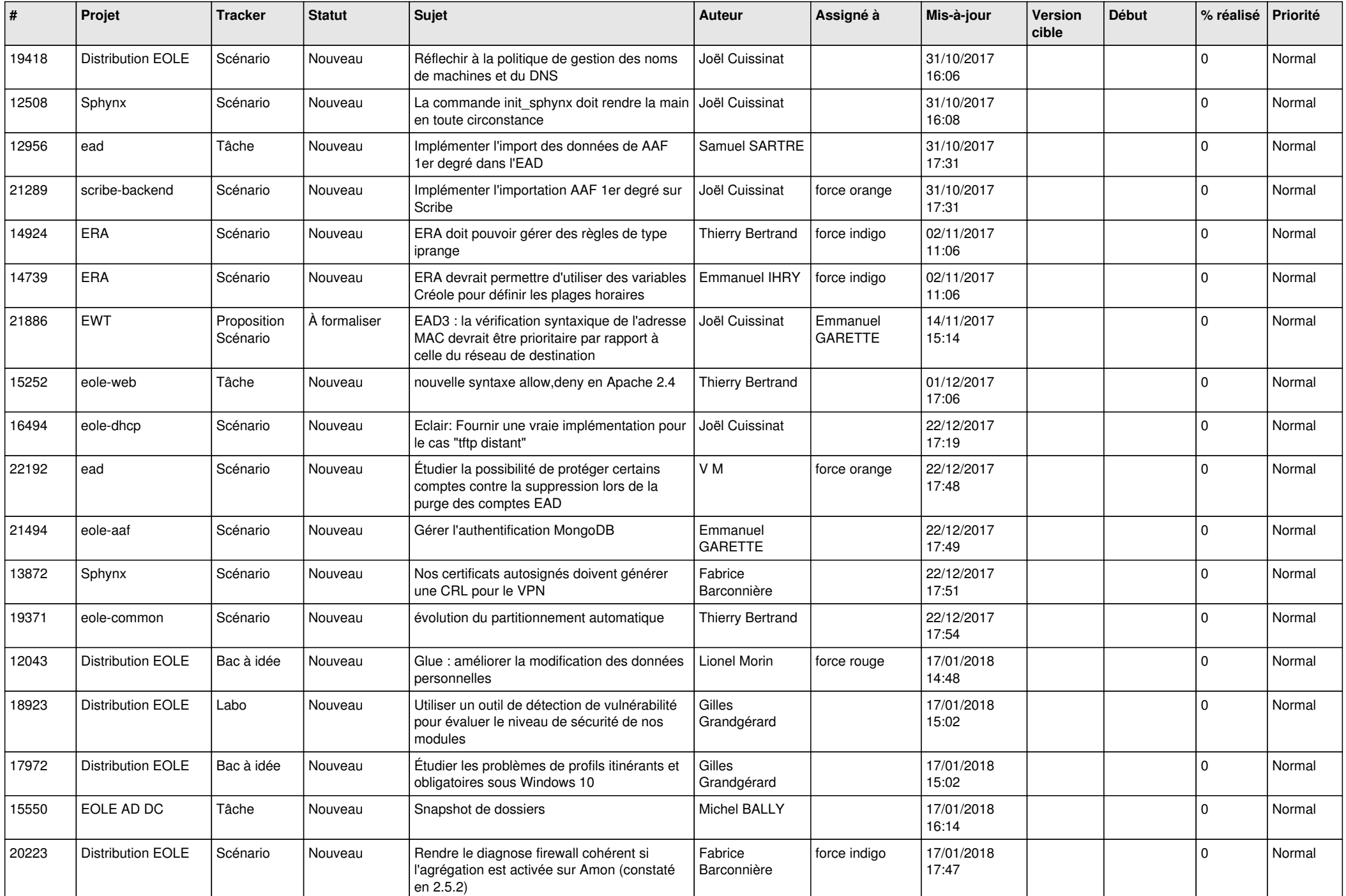

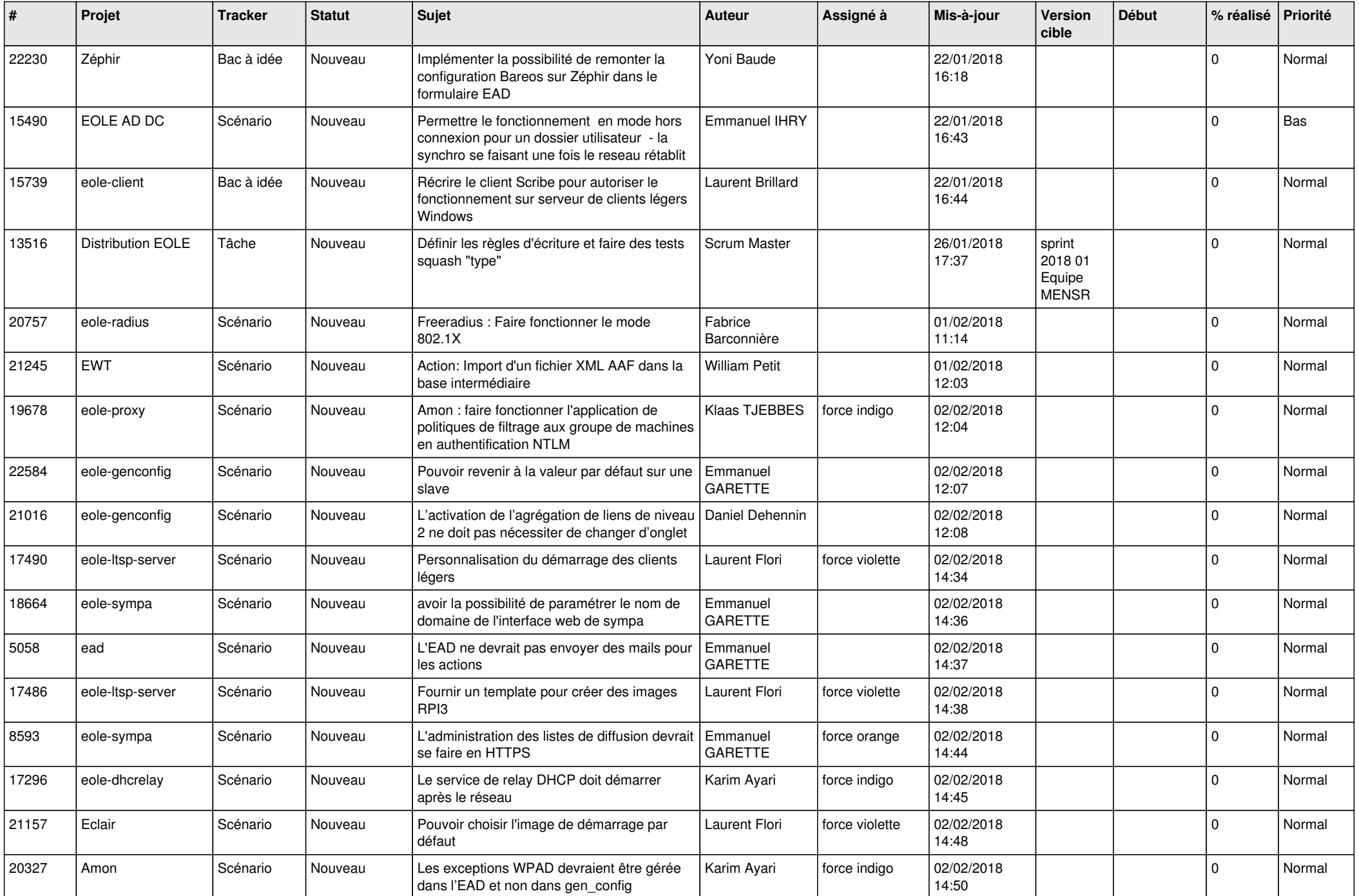

![](_page_9_Picture_583.jpeg)

![](_page_10_Picture_605.jpeg)

![](_page_11_Picture_591.jpeg)

![](_page_12_Picture_534.jpeg)

![](_page_13_Picture_536.jpeg)

![](_page_14_Picture_551.jpeg)

![](_page_15_Picture_575.jpeg)

![](_page_16_Picture_535.jpeg)

![](_page_17_Picture_557.jpeg)

![](_page_18_Picture_549.jpeg)

![](_page_19_Picture_558.jpeg)

![](_page_20_Picture_548.jpeg)

![](_page_21_Picture_543.jpeg)

![](_page_22_Picture_558.jpeg)

![](_page_23_Picture_541.jpeg)

![](_page_24_Picture_592.jpeg)

![](_page_25_Picture_601.jpeg)

![](_page_26_Picture_611.jpeg)

![](_page_27_Picture_317.jpeg)

**...**